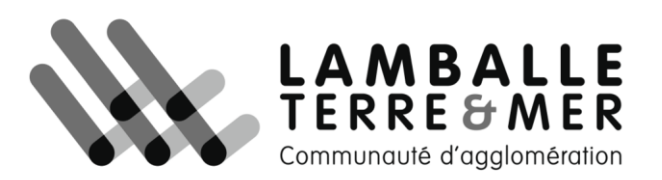

### **Documentation vMap v2 – SAISIE DES ADRESSES**

### **I. Objectifs**

La Communauté d'Agglomération Lamballe terre & Mer adhère à « la charte de la base adresse locale ». Elle propose donc un outil pour faciliter la transmission des adresses sur la Base Adresse Nationale.

La commune reste l'autorité compétente en termes d'adressage. L'outil vMap permet la gestion des adresses et le service SIG a mis en place un outil de publication automatique vers la Base adresse Nationale à partir de l'outil vMap.

Dès qu'une modification ou un ajout d'adresse sont réalisés sur la carte vMap et que ces adresses sont certifiées, la mise à jour de la BAL est effective (à partir de 19H00 le jour même).

Les organismes utilisant les adresses (SDIS, La poste, Opérateurs GPS…) auront donc accès sur le site adresse.data.gouv.fr à vos adresses mises à jour.

### **II. La Carte « adresses »**

**III** Liste des cartes  $Q$  Re Tous Cadastre Urbanisme - Foncier - Habitat Urbanis Publique Adre ⊝

Cette carte est accessible dans la liste des cartes

## **III. Créer une adresse**

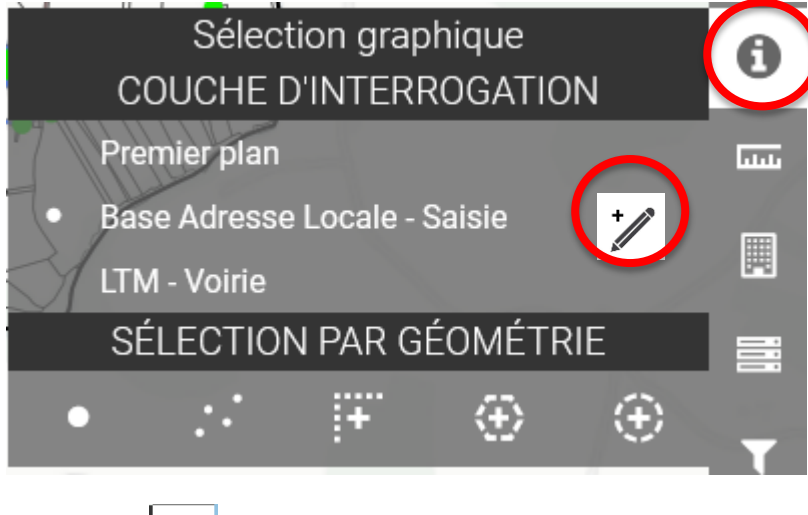

Cliquez sur  $\theta$  puis

 $\overline{\mathscr{N}}$ 

#### Le formulaire suivant s'affiche

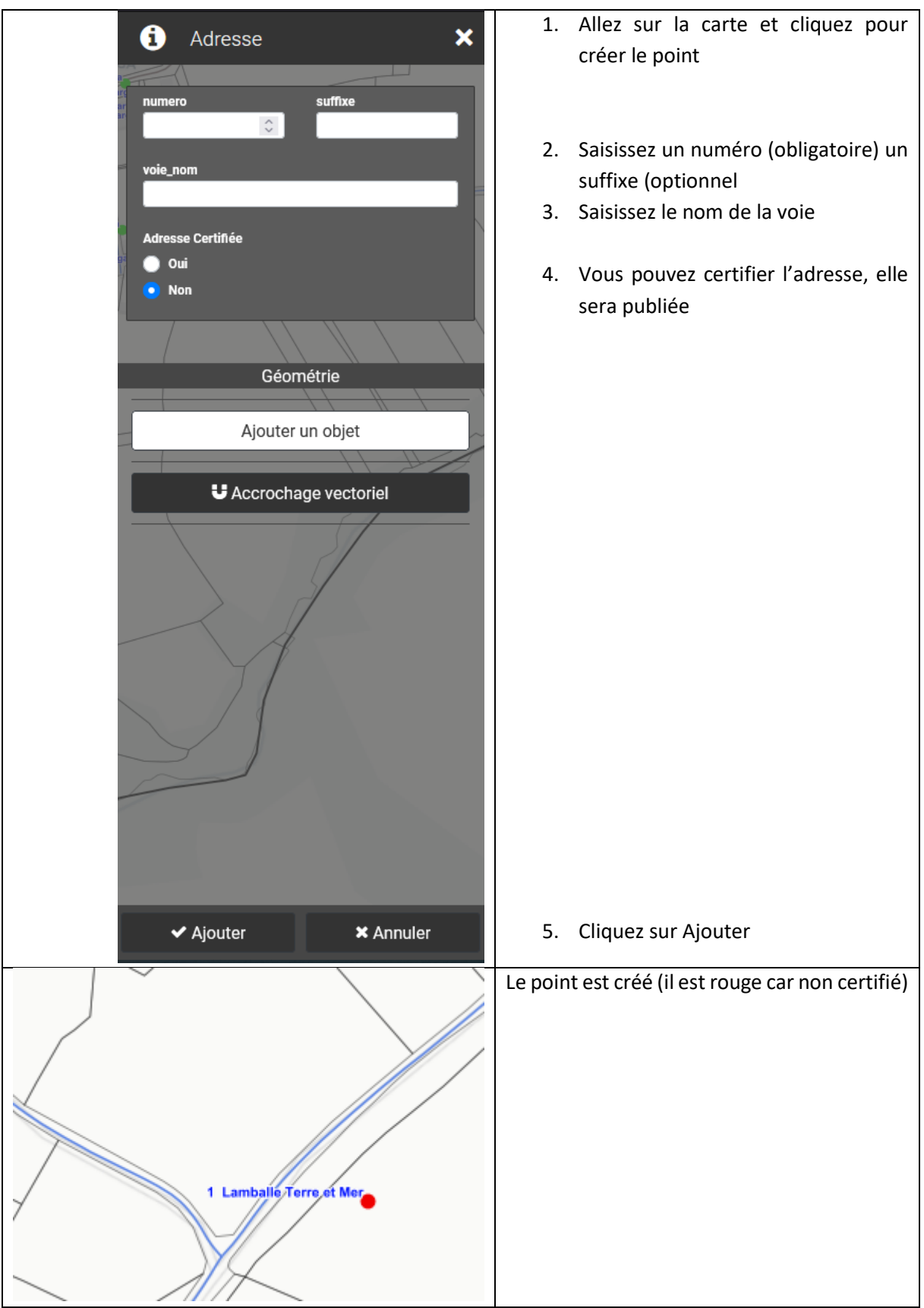

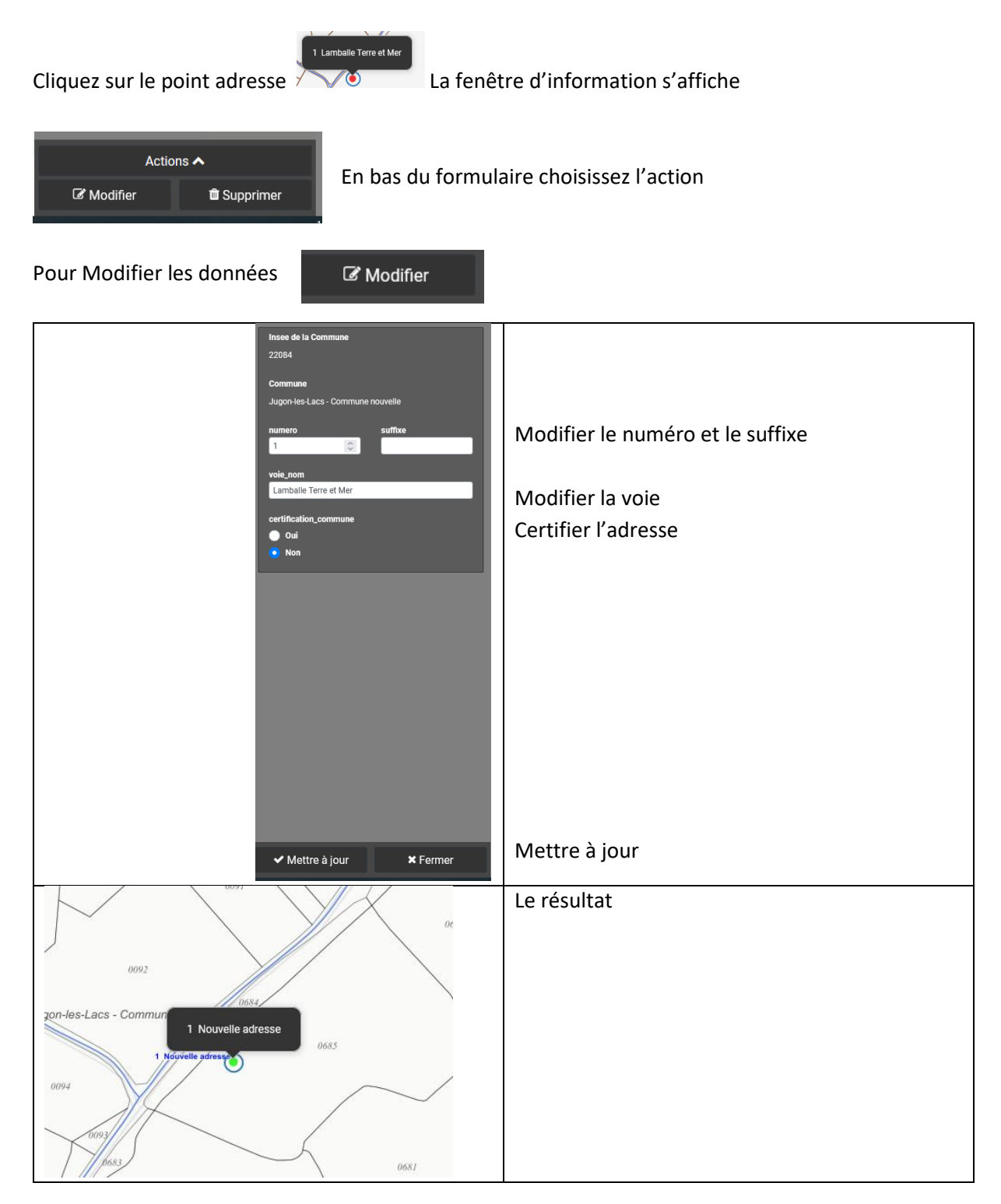

# **IV. Modifier ou supprimer une adresse**

#### Pour modifier l'emplacement du point

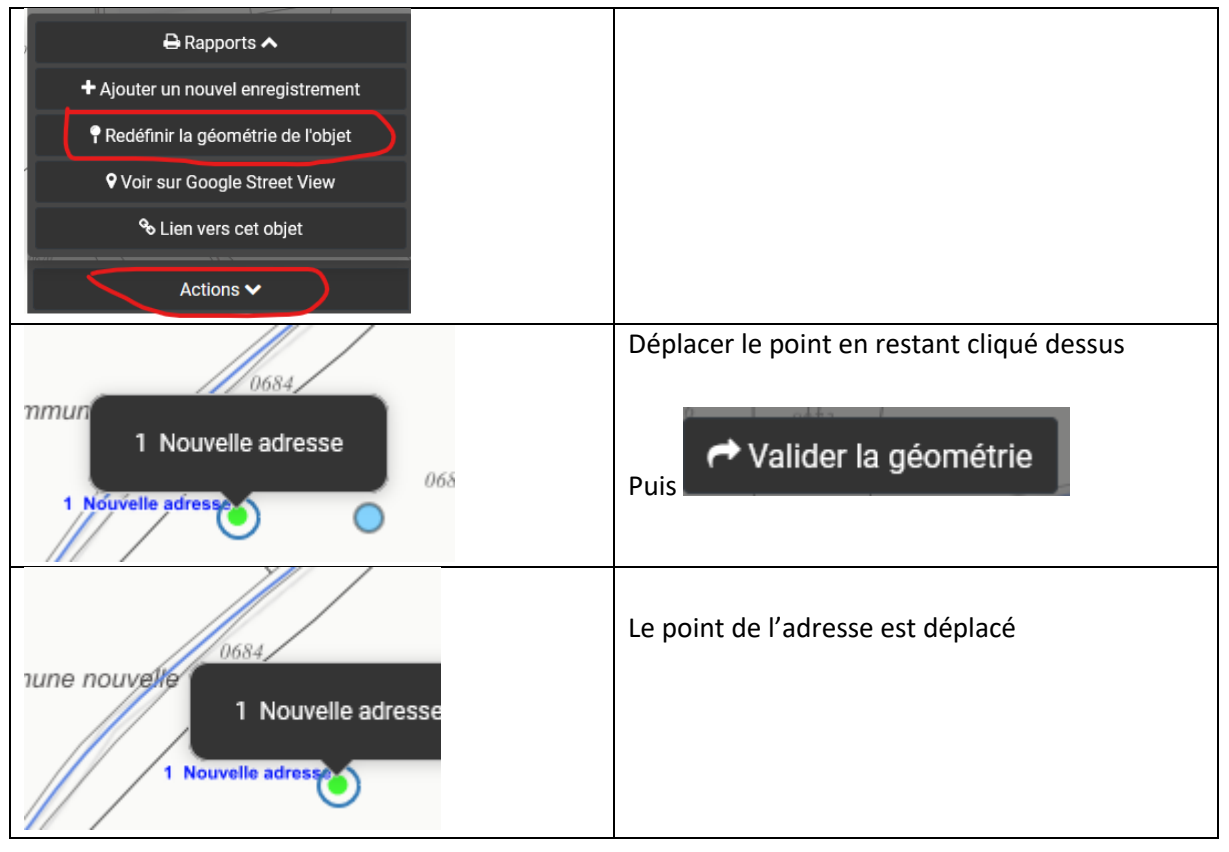

# **V. Modifier plusieurs adresses**

Il faut sélectionner les points

1. façon en sélectionnant par une géométrie

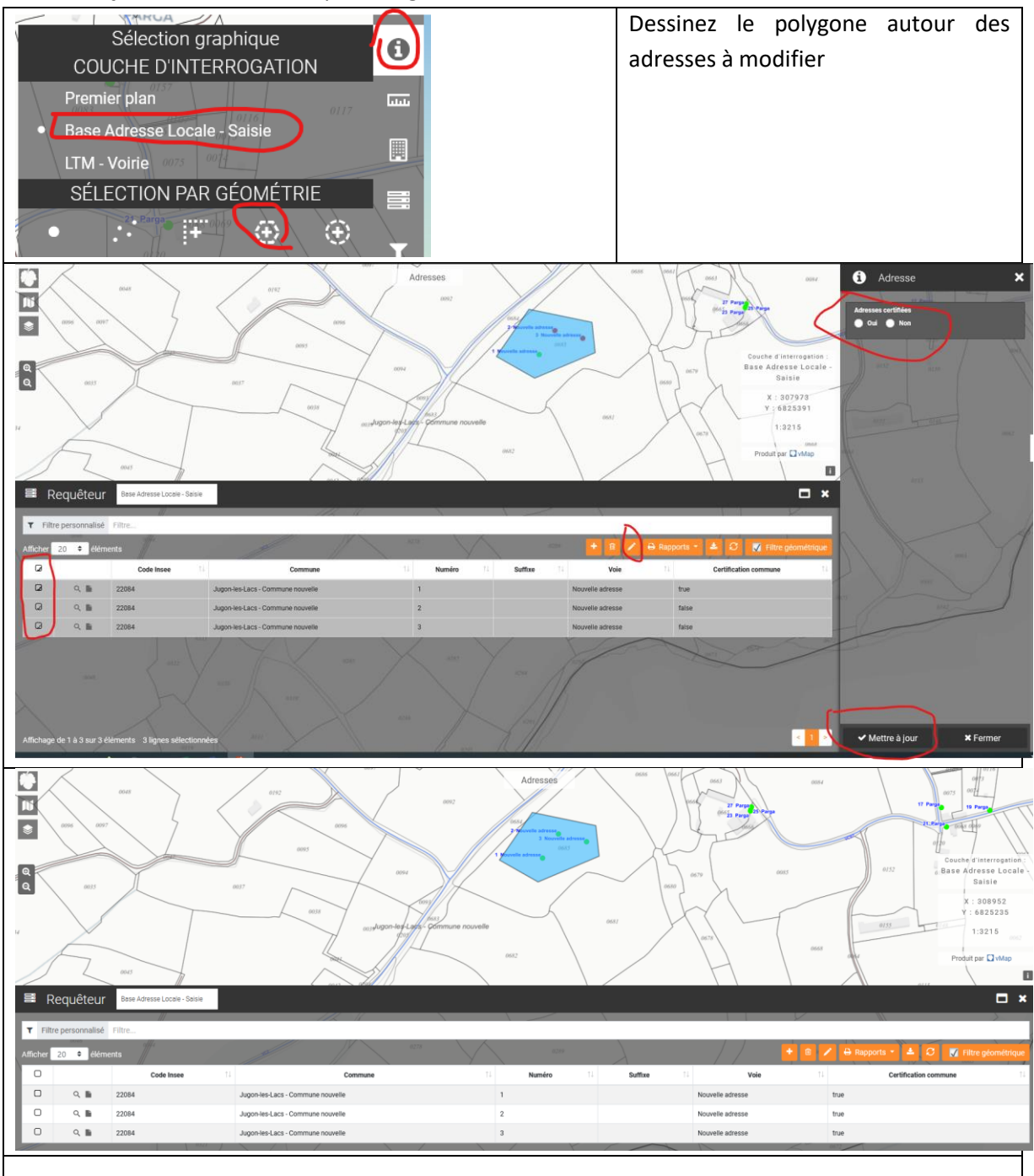

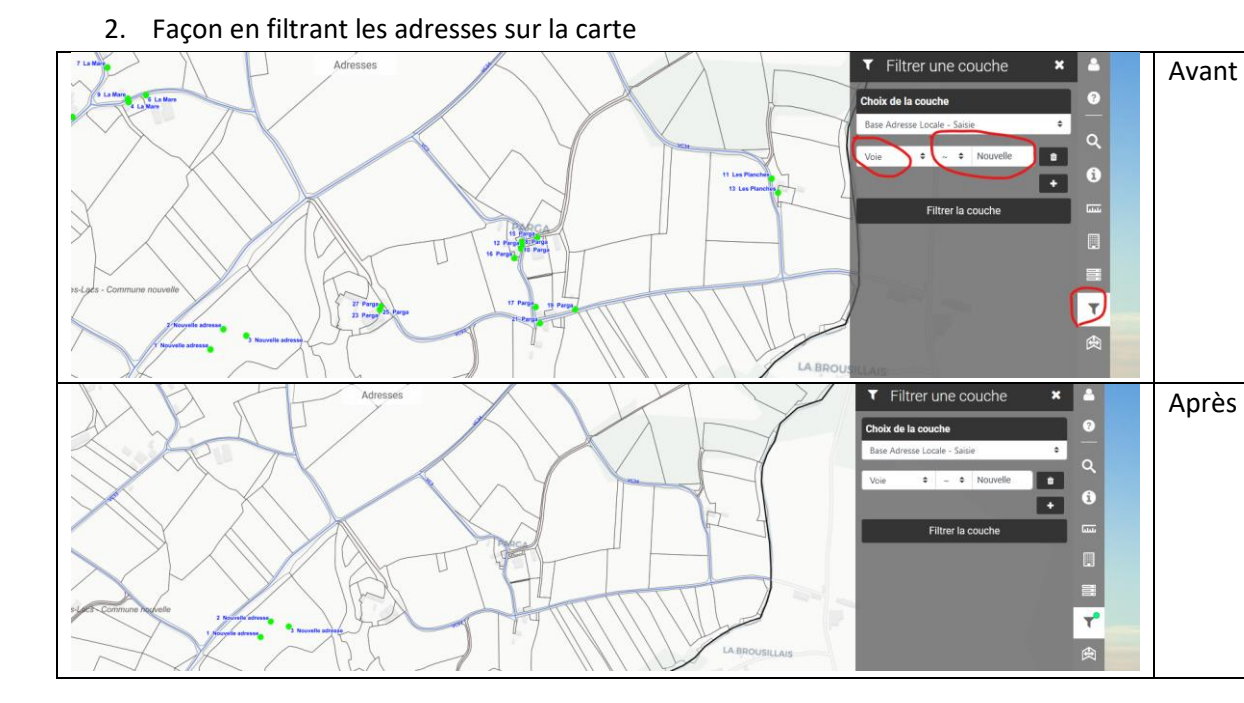

Puis cliquer sur

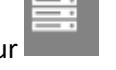

Procéder comme précédemment pour mettre à jour plusieurs enregistrement

3. Façon en filtrant à partir du requêteur

#### Toutes les adresses s'affichent

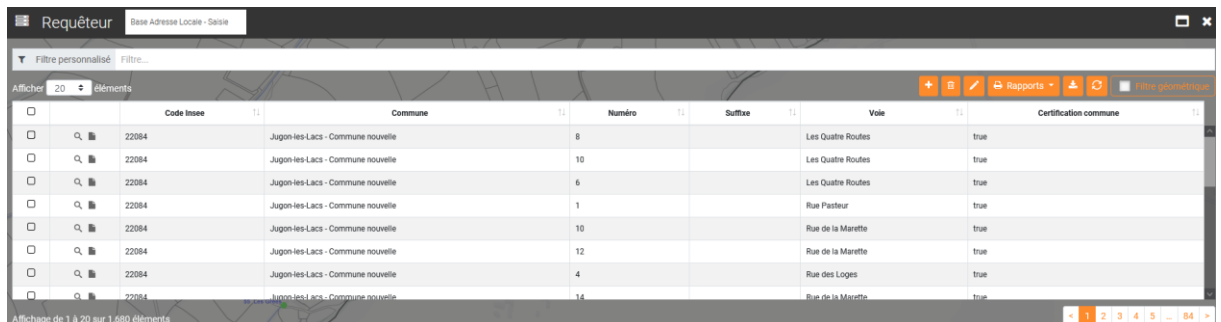

En filtrant (Voie ~ Nouvelle) puis entrée au clavier

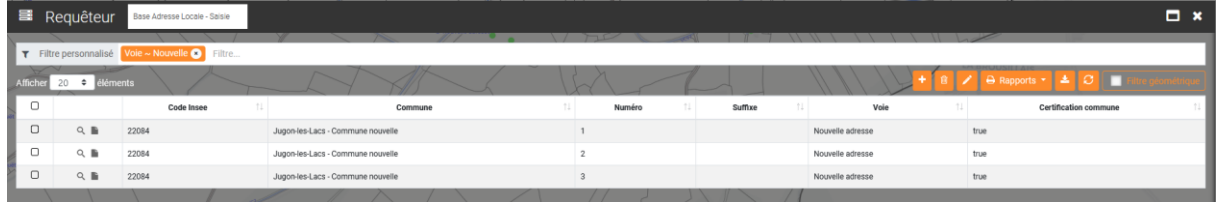